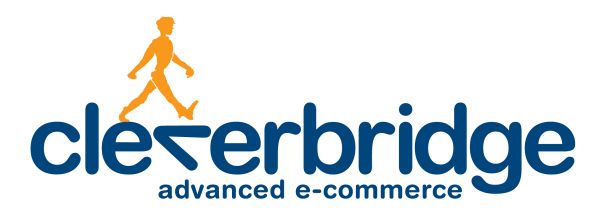

# **Platform Update Release Notes**

3.4

2014-01-21

# **Contents**

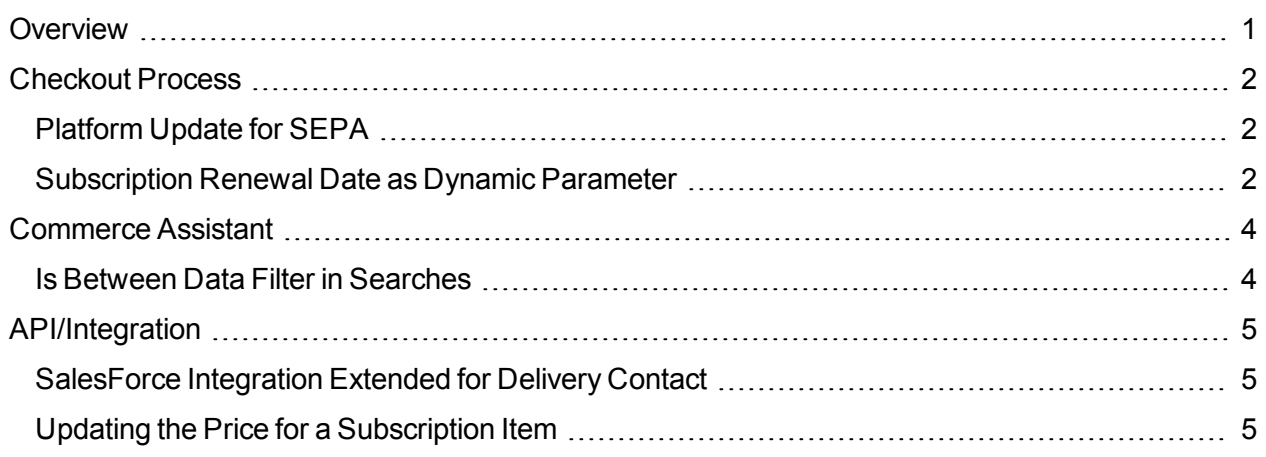

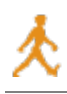

# <span id="page-2-0"></span>**Overview**

cleverbridge announces platform release 3.4, which is a maintenance release to update the platform in preparation for the February 2014 European banking switch to a new account numbering system called SEPA. Because of the primary focus on SEPA, this release includes only a small number of other enhancements.

For more information about any of the new features and enhancements in release 3.4, contact your cleverbridge client manager.

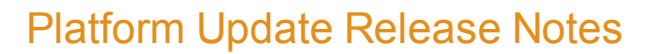

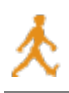

# <span id="page-3-0"></span>**Checkout Process**

<span id="page-3-1"></span>The following enhancements were made to the checkout process.

## **Platform Update for SEPA**

In February 2014, European banking will switch to a new account numbering system called SEPA (Single Euro Payments Area), which is an initiative of the European Union (EU) to simplify bank transfers for Euro payments. For this release, cleverbridge has completed the technical changes necessary to make this transition as smooth as possible for customers.

These changes have no impact for clients. For customers, they will be able to provide their account information according to the old or new system for direct debit. For wire transfers, customers can use the old or new cleverbridge account information for transfers to cleverbridge accounts. SEPA account information will also be displayed on the review page, confirmation page, invoice, and confirmation email.

### <span id="page-3-2"></span>**Subscription Renewal Date as Dynamic Parameter**

cleverbridge offers a web-based API to create dynamic products, which allow clients to dynamically submit product information without having to change the original product or important product aspects such as the name, price, or billing behavior.

For dynamic subscription billing products, clients can now pass the next renewal date using the RENEWALDATE: yyyymmdd dynamic parameter. Customers can view the renewal date in the checkout process.

Users can also add the renewal date as a dynamic parameter in the Link Generator in the Commerce Assistant. In the advanced view of the Dynamic Products section, there is an option to select a renewal date.

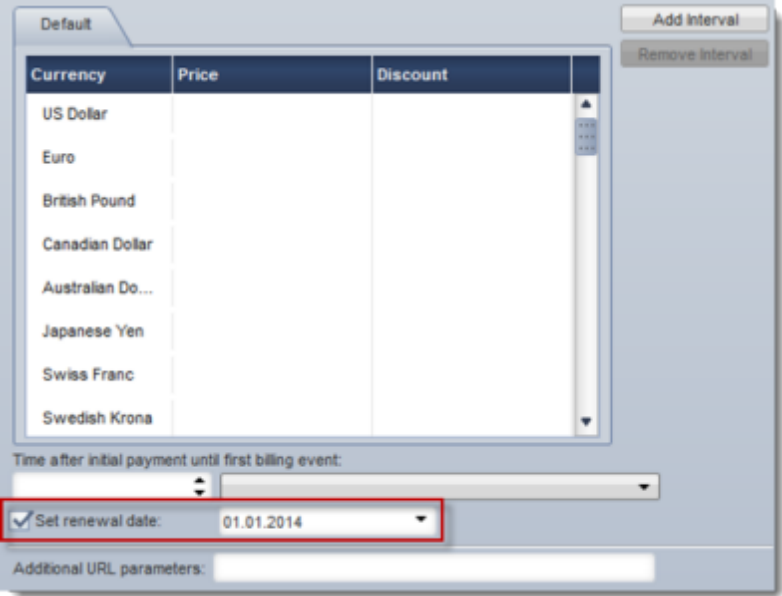

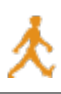

#### **Example**

A customer purchased an annual license without an annual renewal. Ten months before the expiration, the client wants to give the customer the option to pay for an early renewal at a discounted price. This renewal would also be available for auto-renewal in the following year. With the renewal date parameter, the client can ensure that the next auto-renewal will occur exactly one year after the license expiration, independently from when the customer makes the purchase.

For more information, contact your cleverbridge client manager.

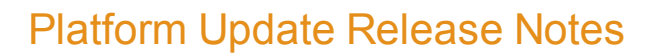

# <span id="page-5-0"></span>**Commerce Assistant**

<span id="page-5-1"></span>The following enhancements were made to the Commerce Assistant.

### **Is Between Data Filter in Searches**

Previously, when specifying a date, currency, or quantity range in the search filters, users had to add two data filters, such as one for **Is at least** and one for **Is at most**. In this release, a new **Is between** data filter was added to help users easily specify a range.

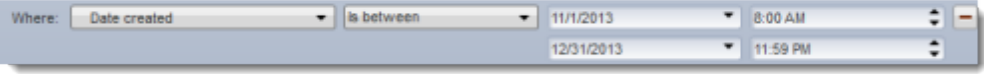

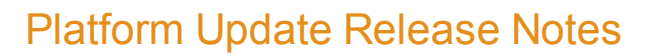

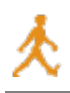

# <span id="page-6-0"></span>**API/Integration**

<span id="page-6-1"></span>The following enhancements were made to API and integration functionality.

## **SalesForce Integration Extended for Delivery Contact**

Previously, the cleverbridge SalesForce integration allowed clients to submit customer billing contact information to SalesForce. Some clients, however, have a need to submit delivery contact information. cleverbridge now offers clients the ability to configure which type of contact information, billing or delivery, to submit to SalesForce per cleverbridge customer type. For example, clients might want to submit billing contact information for resellers, but for another customer type submit delivery contact information.

This setting can only be performed by your cleverbridge client manager. Please contact your client manager for more information.

## <span id="page-6-2"></span>**Updating the Price for a Subscription Item**

Some clients have the need to change the price of an active subscription item. For this release, a new API function called UpdateSubscriptionItemPrice was created with the ability to update the customer price of a subscription item with the absolute price value. This API was added to the Subscription API so that the price that is billed for a subscription item could be updated directly. The price changes will not be applied to past billing events.